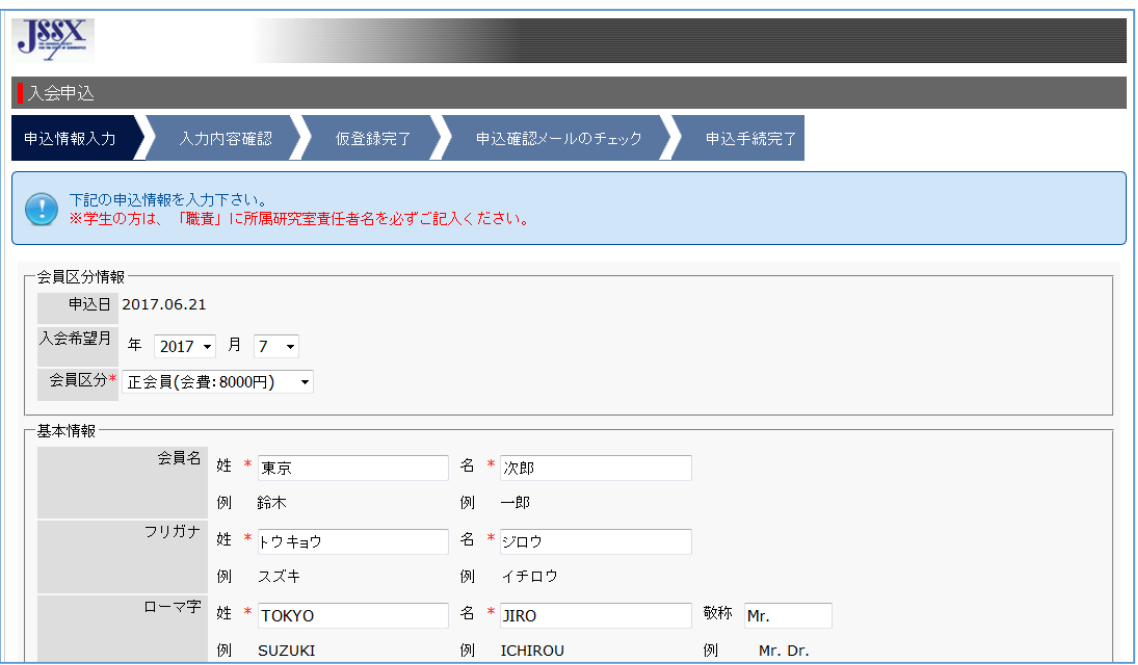

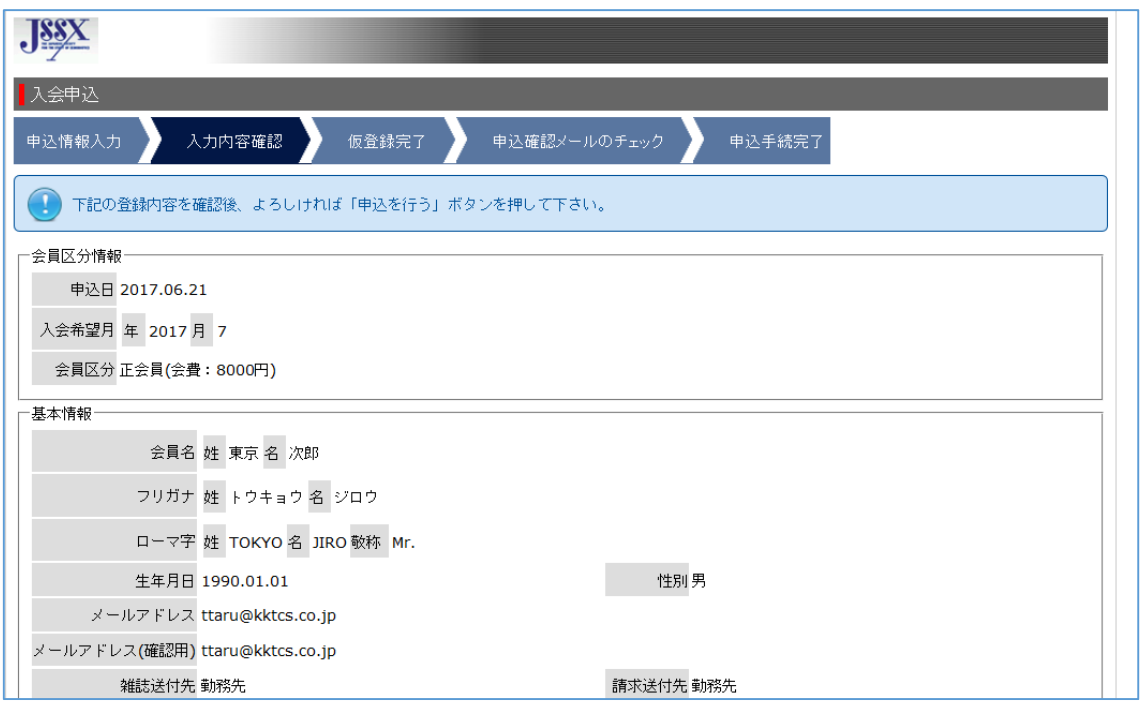

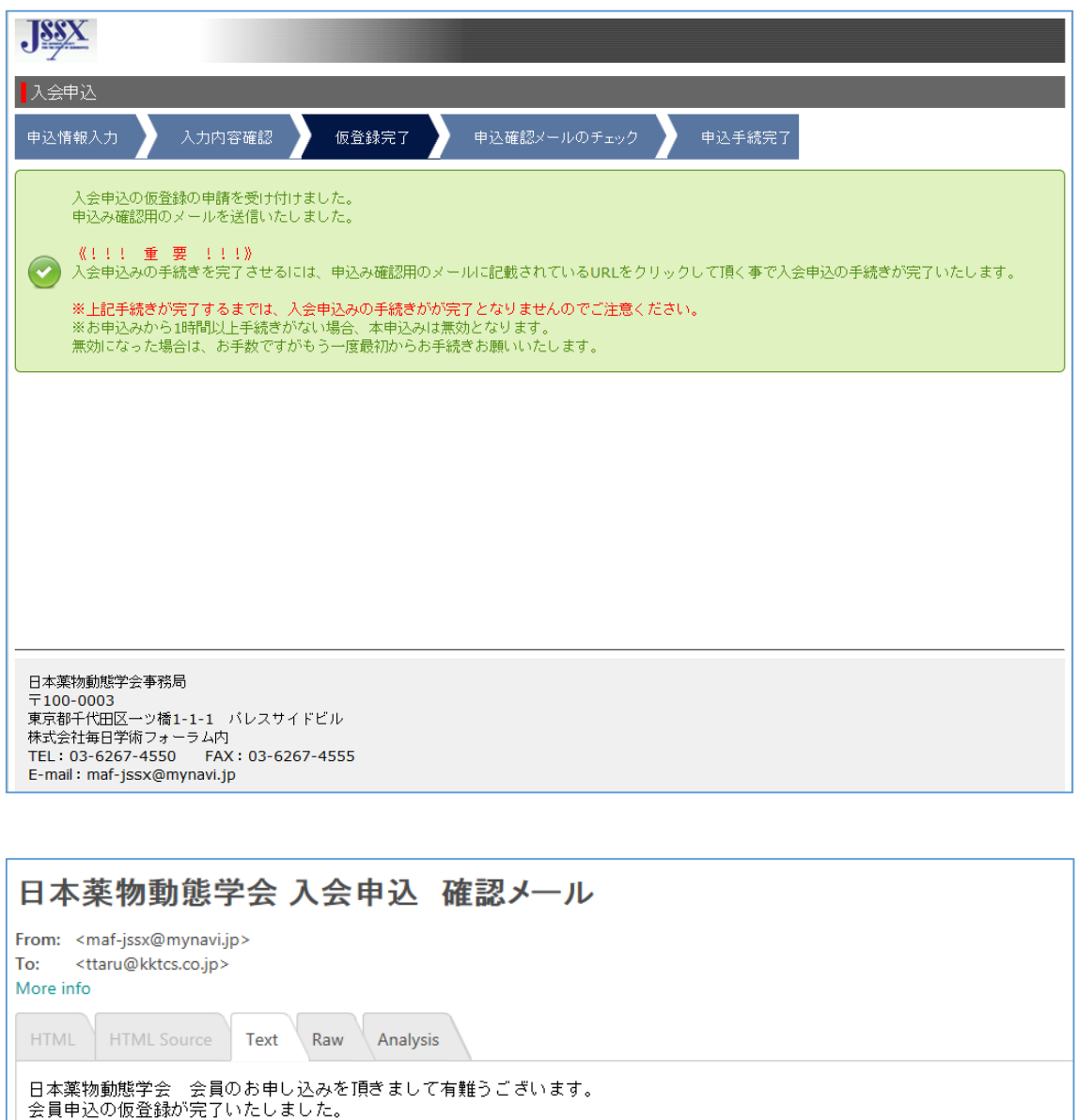

- 下記URLをクリックして頂く事で入会申込の手続きが完了いたします。 ■本登録用URL http://localhost:8080/smms2/accept/jssx?id=8b7e67497739aea482161a0b673a3e0809f7da4f&l=ja <ご注意>ニニニニニニニニニニニニニニニニニニニニニニニニニニニニニ ※この手続きが完了するまでは、入会申込みの手続きが完了となりませんのでご注意ください。<br>※お申込みから1時間以上手続きがない場合、上記URLは無効となります。<br>無効になった場合は、お手数ですがもう一度最初からお手続きお願いいたします。<br>※メール文章中のURLをクリックしてもページをご覧いただけない場合は、<br>URLをコピーして、ブラウザのファドレス部分に貼りつけ又は 直接入力してください。 ━━問合せ先━ 日本薬物動態学会事務局 〒100-0003<br>東京都千代田区一ツ橋1-1-1 バレスサイドビル 本式会社毎日学術フォーラム内<br>TEL: 03-6267-4550 FAX: 03-6267-4555<br>E-mail:maf-jssx@mynavi.jp

URL

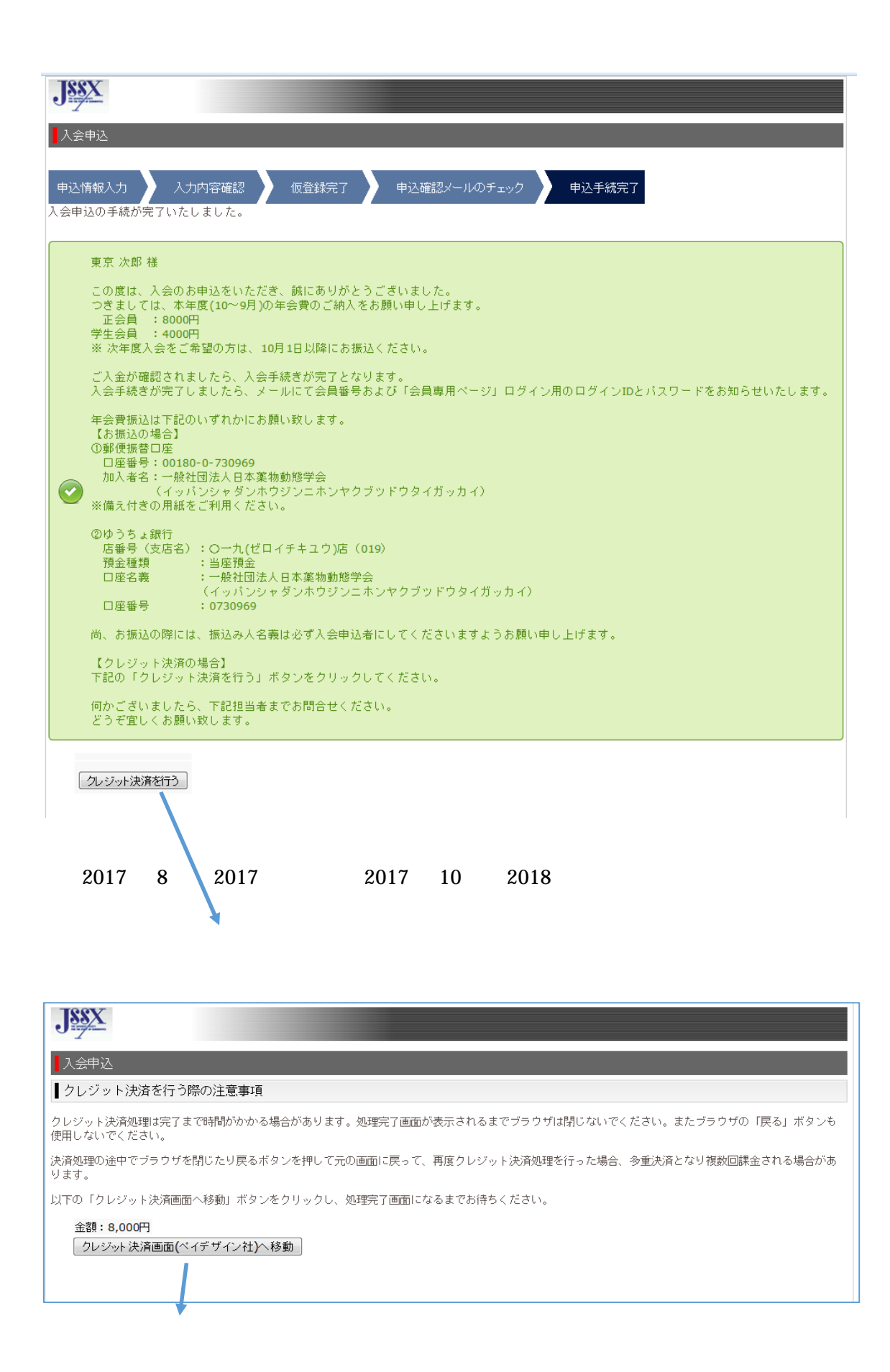

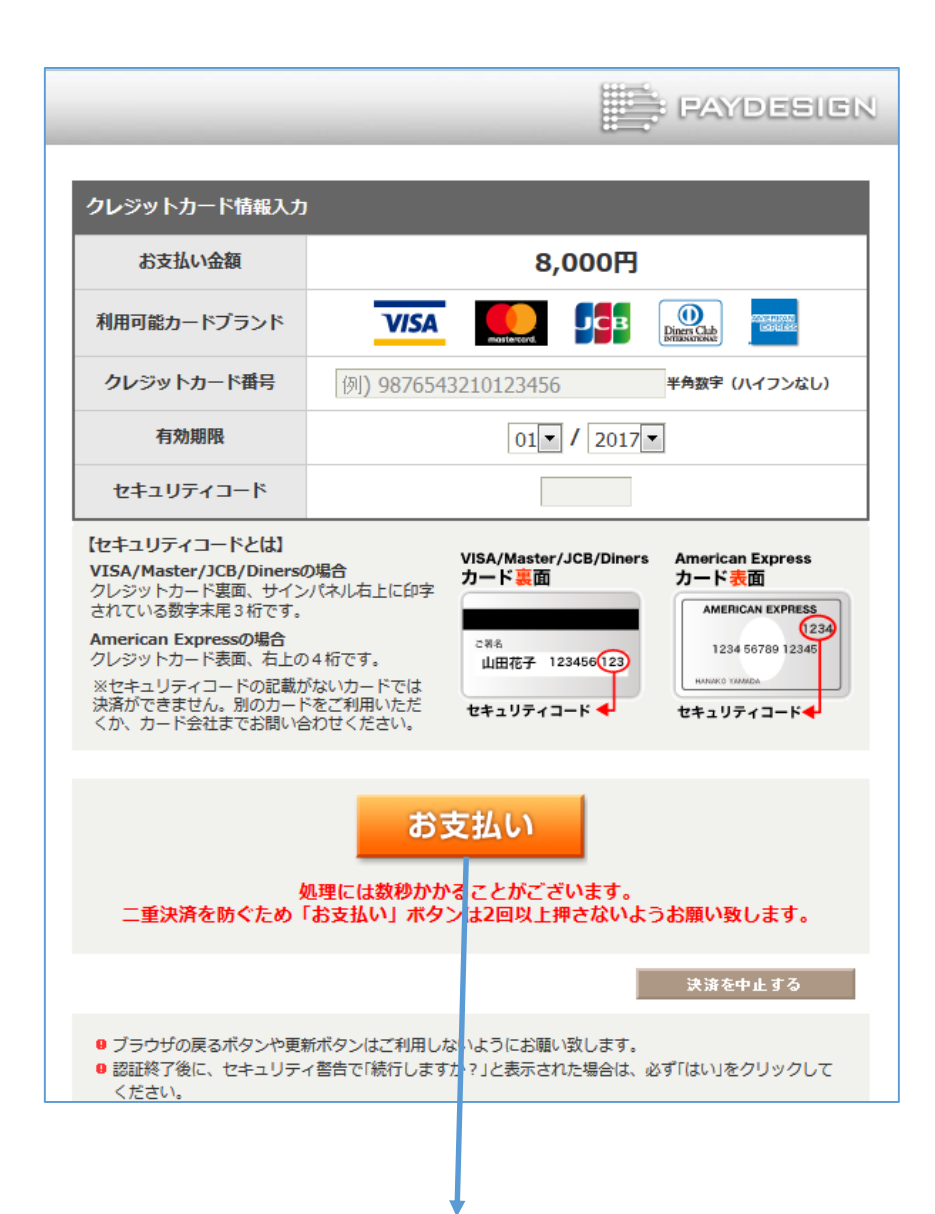

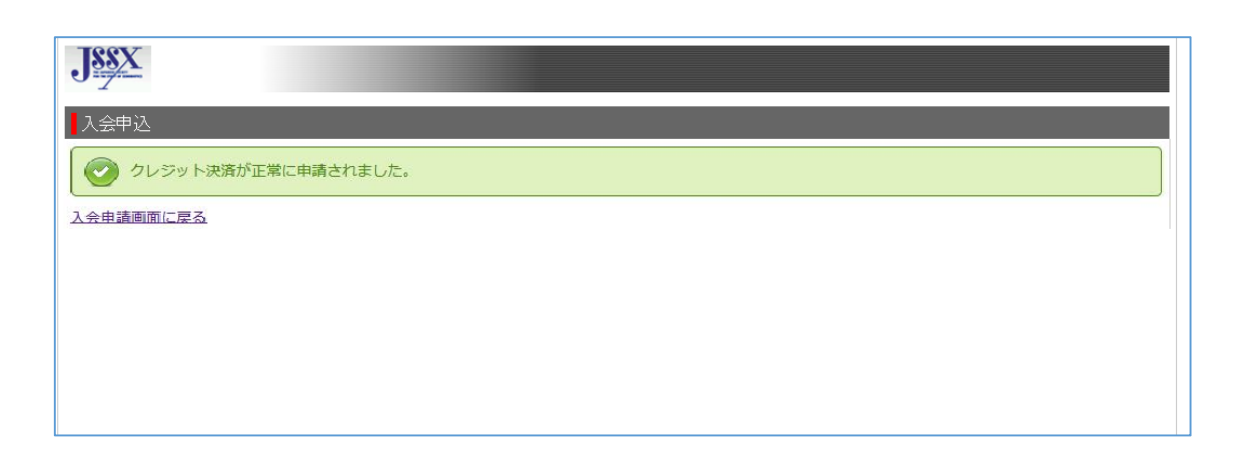